### WebKit-powered HTML overlays in your pipeline with **GstWPE**

Philippe Normand

[philn@igalia.com](mailto:philn@igalia.com)

#### GStreamer conference - 2019 Lyon

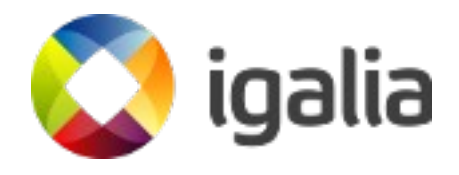

### **HTML overlay use-cases (1)**

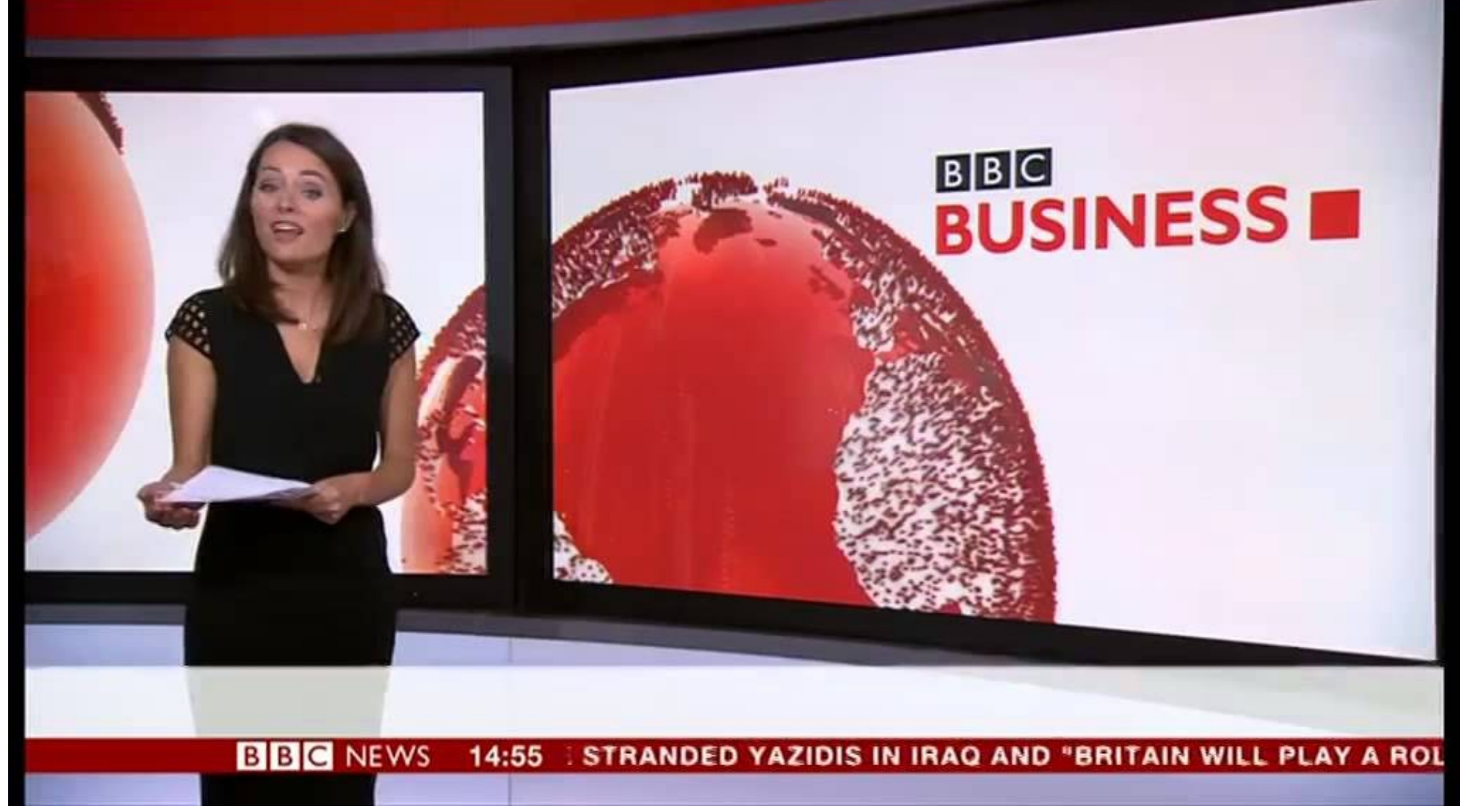

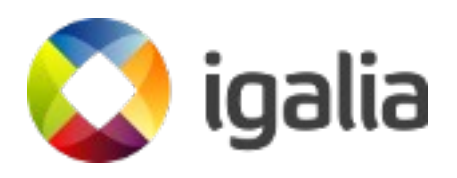

## **HTML overlay use-cases (2)**

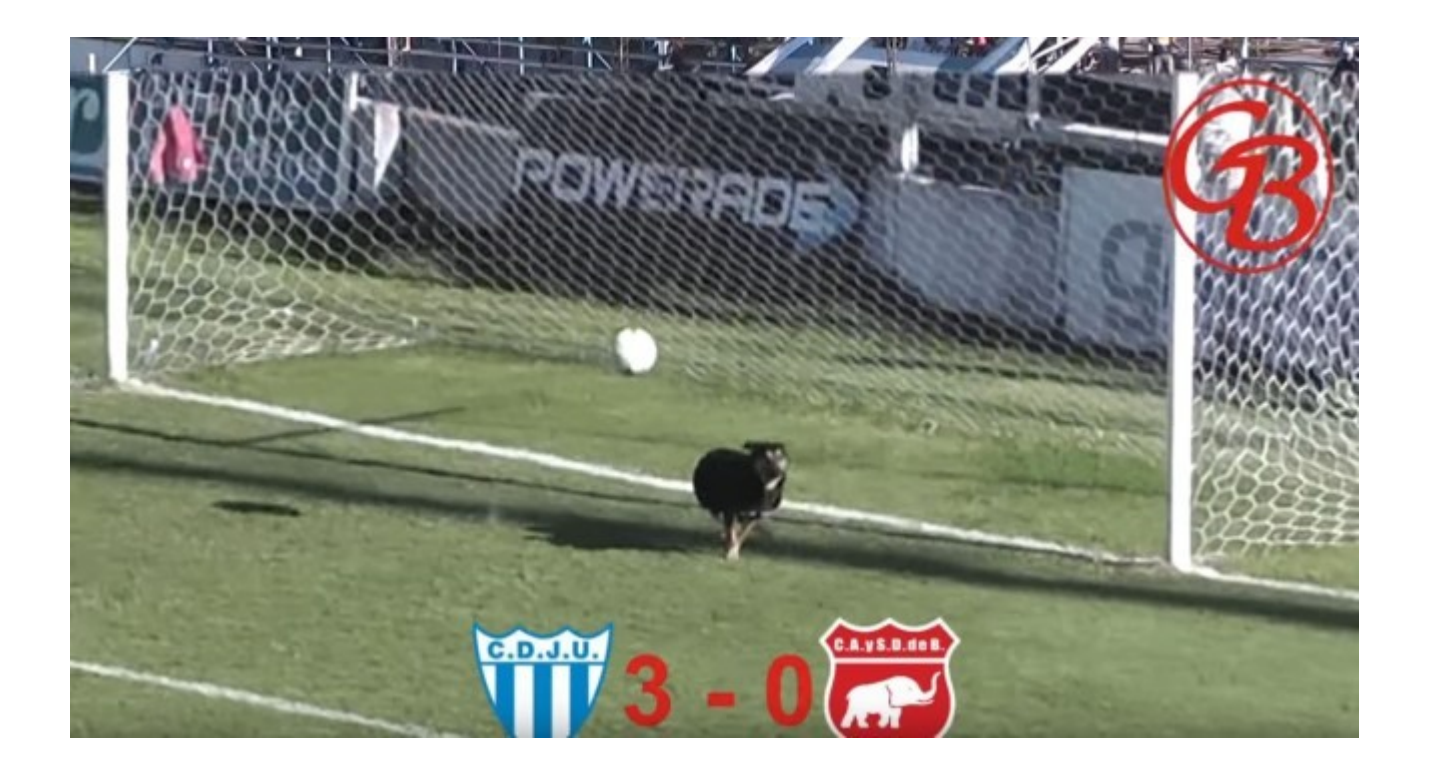

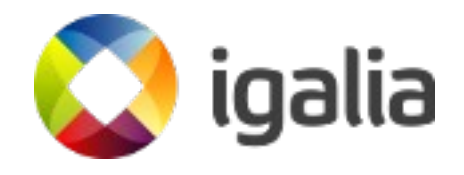

## **WPE, WebKit Embedded**

- Web-engine based on WebKit, tailored for a wide range embedded devices
- 6 months release cycle synchronized with WebKitGTK, including security updates
- No dependency on any UI toolkit library
- Application in charge of rendering of composited WebPage representation

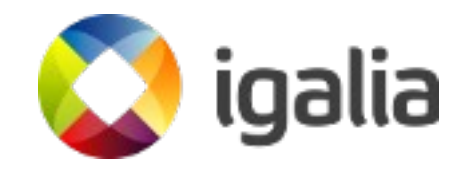

## **GstWPE**

- EGLDisplay and EGLContext shared from downstream element(s)
- WPEBackend-FDO exportable object created for shared **EGLDisplay**
- **wpesrc** creates a WPE WebView
- EGLImages provided by WPEBackend-FDO wrapped into GstEGLImages for shared EGLContext
- GstEGLImages inserted into GstGLMemory and pushed to source pad towards downstream element
- First shipped in gst-plugins-bad 1.16 !

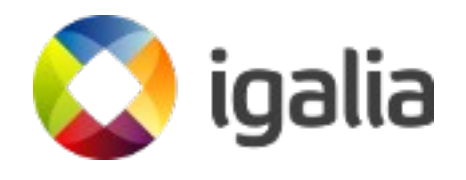

#### **Video mixing with GstWPE** video/x-raw(memory:GLMemory) **WPESrc** glvideomixer video/x-raw(memory:GLMemory) Media source  $\rightarrow$  decodebin  $\rightarrow$  glupload  $\rightarrow$  glcolorconvert decodebin AudioSink gtksinkqueue tee  $RTMPSink \rightarrow$  flvmux  $\rightarrow$  h264enc queue lia

# **Ongoing work**

- Improved input events support : In progress
- Gitlab CI integration tests
- Audio support
	- Unified audio renderer for WebKit
	- New Audio capture API for WPEBackend-fdo
	- Audio source pad for the wpesrc element

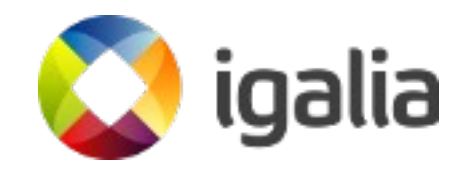

#### **Come see our demo!**

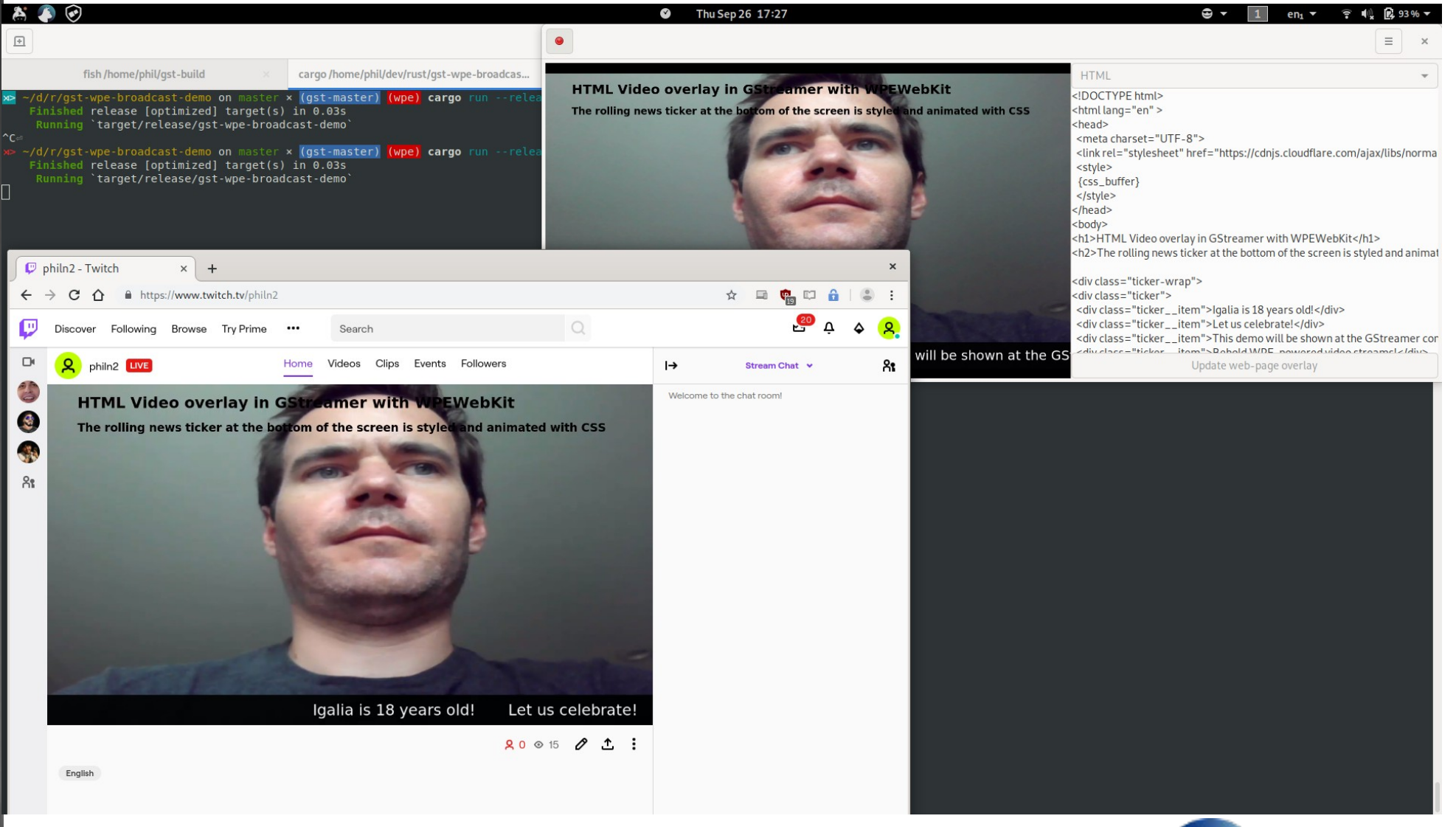

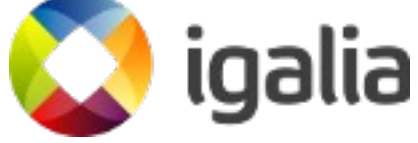

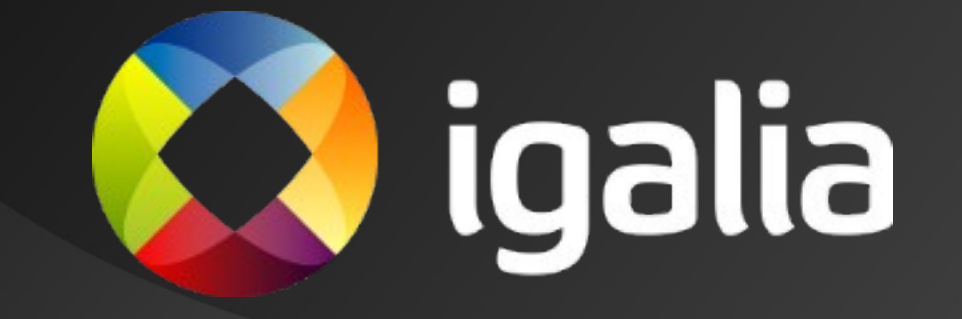